# Об использовании виртуальной и дополненной реальности

В.А. Кузнецов, Ю.Г. Руссу, В.П. Куприяновский

*Аннотация* **— В данной научной статье будет рассмотрена недавно появившаяся и активно разрабатывающаяся новая среда – Виртуальная реальность. Актуальность выбранной темы обусловлена необходимостью изменения технологического процесса во всех отраслях из-за внедрения новейших технологий. В статье представлено понятие VR и ее виды, исследовано понятие «система виртуальной реальности», после чего рассмотрены типы технологических систем виртуальной реальности, особенности и отрасли их применений. Далее в статье описаны способы применения новейших технологий VR в таких областях как энергетическая и строительная отрасли, медицина, промышленность и бизнес. В частности, подробно описаны перчатки для виртуальной реальности и области их применения. Отдельно от них достойно рассмотрения применение VRтехнологий в транспортной отрасли, где данная технология меняет сам принцип работы транспорта. Подробно рассматривается система CrossRailVR. При строительстве подземной железной дороги, английским инженерам понадобилась специальная программа, которая бы содержала бы в себе модель строящейся железнодорожной системы для того, чтобы инженеры, проектировщики могли в любой момент необходимости попасть в любую интересующую их часть тоннеля. Отмечается, что применение VR для обучения персонала станции является ведущим шагом для железнодорожного сектора Великобритании и того, что другие операторы могут использовать в будущем.**

*Ключевые слова***— виртуальная реальность, наука, транспорт, медицина, промышленность, бизнес.**

#### I. ВВЕДЕНИЕ

VR (виртуальная реальность, virtual reality) – совокупность технологий, с помощью которых можно создать искусственный мир, физически не существующий, но ощущаемый органами чувств в

Кузнецов В.А. студент РУТ (МИИТ) (email: wovan1696@mail.ru) Руссу Ю.Г. студент РУТ (МИИТ) (email: russujulia@mail.ru) Куприяновский В. П. - Центр высокоскоростных транспортных систем РУТ (МИИТ); Национальный Центр Цифровой Экономики МГУ имени М.В. Ломоносова (email: v.kupriyanovsky@rut.digital)

реальном времени в соответствии с законами физики.

Виртуальные объекты и субъекты, созданные техническими средствами, влияют на человека через его ощущения: обоняние, чувство равновесия и положения в пространстве, осязание, зрение, вкус, слух.

Системами «виртуальной реальности» называются устройства, которые более полно по сравнению с обычными компьютерными системами имитируют взаимодействие с виртуальной средой, путём воздействия на все пять имеющихся у человека органов чувств. Виртуальная реальность имитирует воздействие и реакции различных объектов на это воздействие.

Первой системой VR стал шлем Oculus Rift. Шлем виртуальной реальности Oculus Rift появился на рынке в соответствии со всеми канонами жанра высоких технологий нашего времени. Он не родился в стенах одного из IT-гигантов вроде Google или Microsoft. Наоборот, Oculus является одним из самых успешных стартапов: всего за месяц разработка американца Палмера Лаки набрала 2,5 миллиона долларов на Kickstarter, а сам молодой человек даже попал на обложку журнала Time [8]. Существуют разные виды систем виртуальной реальности, которые применяются в развлекательной и научной сферах:

- Дополненная система виртуальной реальности не искажает привычного видения окружающего мира, а лишь дополняет его искусственно созданными элементами.
- Смешанная здесь происходит привязка искусственно созданных элементов к реальным, что создает большую степень реалистичности.
- Виртуальная все элементы являются плодами фантазии разработчиков или смоделированной программы. При помощи специальных устройств человек может полностью погрузиться в вымышленный мир [1].

#### II. ТИПЫ ВИРТУАЛЬНОЙ РЕАЛЬНОСТИ

В настоящее время обозначают следующие типы систем VR [9]:

• Шлем виртуальной реальности. Шлемы виртуальной реальности представляют собой: 1) очки и содержат один или несколько дисплеев, на которые выводятся изображения; 2) систему для трекинга, которая отслеживает и определяет положение шлема в пространстве. Как правило, системы трекинга для шлемов виртуальной реальности разрабатываются на основе гироскопов. Для систем этого типа важна точность работы системы трекинга при отслеживании наклонов и поворотов пользователя, а также минимальная задержка между отслеживанием изменения положения головы в пространстве и выводом на экраны соответствующего изображения.

- MotionParallax3D-дисплей. К этому типу относят множество различных технологических устройств: от приспособлений для смартфонов и планшетов до специальных комнат VR (CaveAutomaticVirtualEnvironment). Системы этого типа создают у пользователя ощущение объёмного объекта с помощью сформированных проекций виртуальных объектов, сгенерированных исходя из положения глаз пользователя. При изменении положения глаз пользователя относительно дисплеев, изображение соответствующим образом меняется. Эти типы VR используют технологию восприятия объёмного изображения - параллакс движения (Motion Parallax). Системы отслеживают координаты глаз в пространстве. Для этого используются оптические камеры.
- Перчатки виртуальной реальности. Студенты инженеры из Калифорнийского университета в Сан-Диего (UC San Diego) создали перчатки, позволяющие ощутить тактильный отклик при взаимодействии с виртуальной реальностью. Для создания устройства были применены технологии изготовления мягких роботов. Эти перчатки уже показали свою способность реалистичной симуляции тактильных откликов при игре на пианино и использовании виртуальной клавиатуры.

Один из авторов проекта — Майкл Толли, уже профессор механической инженерии в Школы инженерии им. Якобса (Jacobs School of Engineering). По его словам, конечной целью разработчиков является создание устройства, обеспечивающего «более насыщенный опыт» взаимодействия с виртуальной реальностью. Эти перчатки могут применяться не только для видеоигр, но и в хирургии.

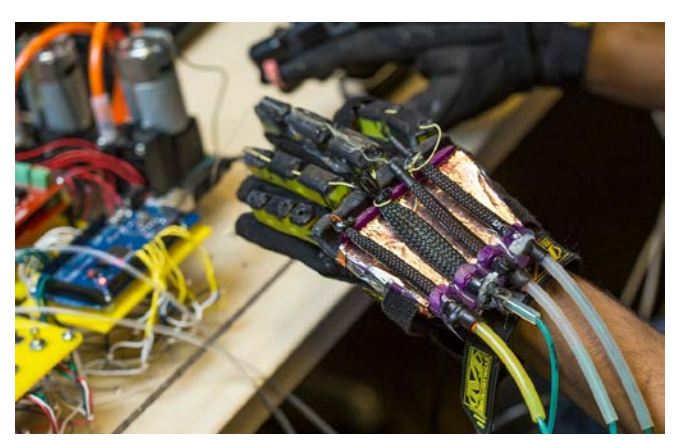

Рис.1. Перчатка для тактильных ощущений VR [14].

Все устройство состоит из трех компонентов:

- струйный распределительный щит— контроль движениями самими мышцами, которые и создают тактильные ощущения;
- сенсор Leap Motion определяет движения и положение рук пользователя;
- мышцы Mckibben латексные полости с плетеным материалом, откликающиеся движения, создаваемые перемещением пальцев пользователя, компоненты-мышцы в перчатках раздуваются и сдуваются, имитируя мышечные усилия [11].

### III. ИСПОЛЬЗОВАНИЕ ВР В РАЗЛИЧНЫХ ОБЛАСТЯХ

#### *A. Энергетическая и строительная отрасль.*

В качестве реализованных примеров применения технологий виртуальной реальности в России можно привести АО «Росатом». Для эффективного строительства энерго-блоков атомной электростанции им необходим был инструмент, который позволил бы оптимизировать процесс строительства: проводить детальное моделирование плана производства работ, менять последовательность действий в зависимости от графика поставок подрядчиков и субподрядчиков и минимизировать риски и последствия задержек. Таким инструментом стала система виртуальной реальности типа VE CADWall, состоящая из большого плоского экрана и нескольких проекторов, выводящих бесшовное изображение в 3D-формате в масштабе 1:1.

Система интерактивного взаимодействия обеспечивает отслеживание перемещения человека перед виртуальной сценой, а костюм и перчатки виртуальной реальности позволяют ему взаимодействовать с виртуальными объектами: отрабатывать процессы сборки, обеспечения увязки, собираемости и взаимозаменяемости деталей.

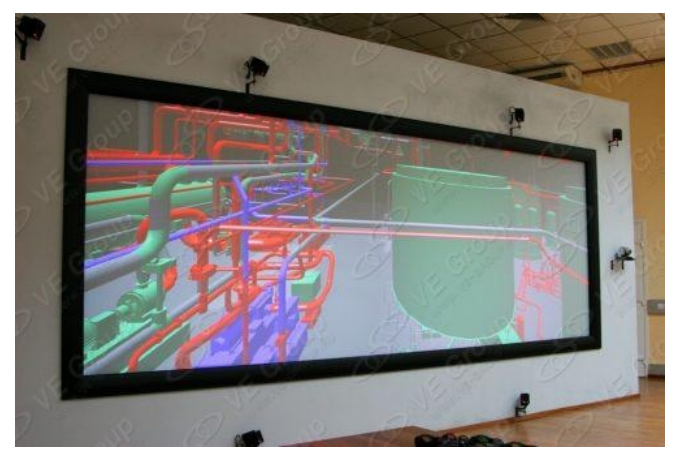

Рис. 2. VE CADWall для энерго-блоков атомной электростанции [20].

Кроме того, в VR-систему была интегрирована система ВКС для проведения конференций и совещаний в штабе строительства. На данный момент система используется Росатомом для обслуживания и контроля процесса строительства АЭС, а также для обучения персонала и презентаций [2].

## *B. Медицина*

Системы виртуальной реальности могут быть эффективно использованы и уже применяются в медицине. Восприятие врачом трехмерной информации о пациенте (томография, трехмерные данные рентгеновских аппаратов, УЗИ и т.д.) позволяет значительно улучшить качество работы медиков. Интерактивные модели и реконструкция органов используются для обучения, проектирования хирургического вмешательства.

С помощью специализированного софта медики могут разрабатывать модели индивидуальных протезов на основе сканирования пациента.

Создание тренажеров-симуляторов на базе технологий виртуальной реальности позволяют существенно улучшить качество обучения врачей, сократить затраты на него и снизить количество врачебных ошибок.

Используя электромагнитные, пневматические и гидравлические системы, можно моделировать виртуальный скальпель или другой инструмент с помощью систем управления и трекинга (например, виртуальной перчатки, и системы, моделирующей тактильные ощущения). Планируется, что перчатки виртуальной реальности найдут применение не только в видеоиграх и цифровых развлечениях, но и в хирургии

Практиковаться на виртуальных трупах дешевле, чем на реальных, и более гуманно, чем на подопытных животных.

Многие сложные операции (например, пластическая хирургия) требуют тщательной отработки и предварительного моделирования действий врача. Медицинские симуляторы позволяют «проиграть» весь ход операции заранее, выявить сложные места, подготовиться к различным сценариям [4].

## *C. Промышленность и бизнес*

Использование технологий VR и AR в корпоративных целях становится нормой, которая позволяет экономнее и продуктивнее проводить обучение сотрудников, отрабатывать сложные и нестандартные ситуации. Появилась возможность убрать привязку к георасположению.

Использование одного рекламного AR приложения компанией Volvo позволило увеличить трафик на сайт компании на 293%, показатель намерения совершить покупку увеличился на 88%, а узнаваемость бренда повысилась на 240%. За счет игрового формата приложения удалось привлечь внимание более молодой аудитории — потенциальных владельцев авто Volvo

Можно ли продавать автомобили с помощью VR? Активно ведутся эксперименты. Екатеринбургская компания U360 разработала видеоролик в 360° для компании «Автоплюс», местного дилера Jaguar. Надев очки виртуальной реальности дома или шлем Samsung Gear VR в автосалоне, человек может почувствовать себя за рулем автомобиля, «проехаться» с ветерком, рассмотреть салон и приборную панель. Автобренды экспериментируют с панорамным видео повсеместно тест-драйв Jaguar в 360° сняли также и на Тайване [5], [6].

IV. ИСПОЛЬЗОВАНИЕ ТЕХНОЛОГИЙ VR AR В ТРАНСПОРТНОЙ ОТРАСЛИ

Технологии VR и AR так же активно внедряются и применяются на транспорте.

Так компания Atheer выпустила специальную программу для инженеров, механиков и других специалистов в области транспортного обслуживания. Эта программа разрабатывалась для технологий AR&VR, но также и для планшетов и смартфонов. Ярким примером будет сочетание этой программы в очках AR. В данных очках присутствует полноценный компьютер с голосовым управлением и автоматической видео-фиксацией.

То есть c этой программой в очках, инженер может одновременно выполнять свои обязанности (везти транспортное средство, обслуживать технику, обрабатывать транспортные детали и т.д.), и эти очки будут передавать необходимые данные либо по команде работника, либо при фиксировании объекта, а также полное шифрование, историю и синхронизацию потока задач, отчетность и аудит потока задач, видеоконференции «посмотри, что я вижу» для мгновенного доступа к удаленным экспертам, просмотр контекстной документации и пошаговое руководство задачами [21].

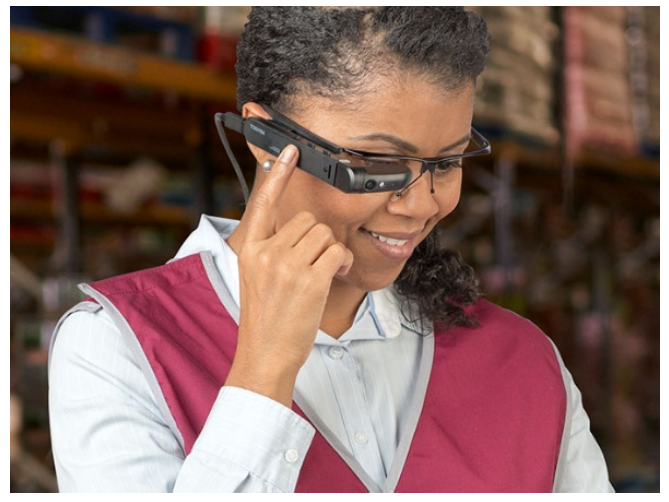

Рис. 3. Очки АR с программой Atheer [21].

Многие инженеры транспорта в Европе и Америке задумались над проектом для упрощения и улучшения качества обучения водителей. Подобный проект придумали инженеры Университета Айова Окдейлского исследовательского парка Кампус, а точнее специальную виртуальную кабину для водителей Advanced Driving Simulator (NADS).

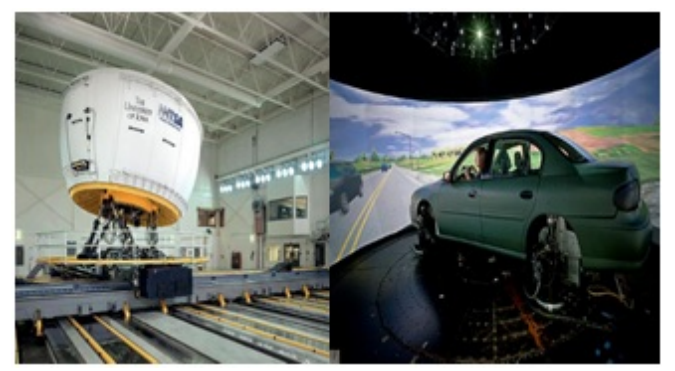

Рис. 4. Advanced Driving Simulator (NADS) [15], [16].

Внутри нее находится автомобиль, сочлененный с кабиной множеством датчиков, которые передают все данные о действиях водителя, по контуру кабины в 360 градусов находятся дисплеи, которые отображают виртуальную реальность, где спрограммирована разнообразная ситуация на дороге. Данный проект использует свой набор симуляторов вождения мирового класса и оснащенных на дорогах транспортных средств для проведения исследований в следующих областях: человеческие факторы, системы безопасности транспортных средств, нарушение драйверов, отвлечение водителей, связанные технологии транспортных средств, автоматические транспортные средства моделирования и технологий сбора данных о дорогах.

Компания Waymo в 2009 году разработали особую систему для беспилотного автомобиля (сначала разработка велась для автомобиля компании Google) в которой система использовала лазерные датчики для составления всего окружающего пространства в 360 градусах вокруг автомобиля (миллионы лазерных лучей в секунду), составления виртуальной картины и принятия решений по направлению и скорости движения, так же с помощью встроенного радара, система определяла скорость окружающих ее объектов.

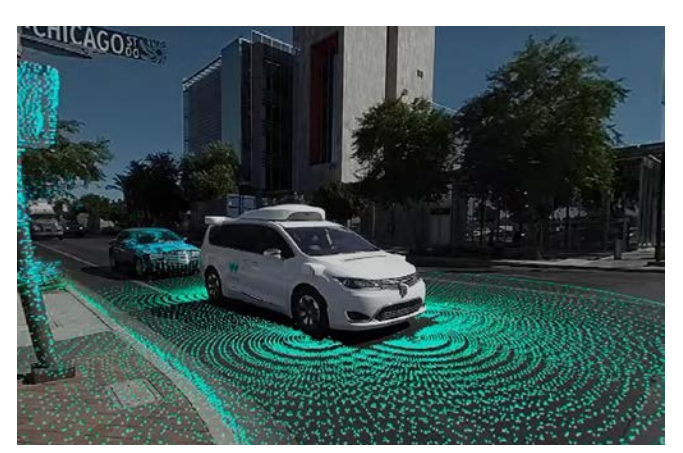

Рис. 5. Waymo360 сканирует пространство вокруг себя [10].

Конкретизируя, эта система виртуализирует окружающий мир и все объекты, определяет их направление, скорость, возможные маршруты. Такая система представляет собой «идеального водителя», позволяющая вам передвигаться на своем автомобиле куда угодно, при этом не садясь за руль [10].

Таким же образом в Университете Иллинойс (University of Illinois) придумали симулятор для пешеходов. С помощью подобных лабораторийсимуляторов, инженеры по транспортной безопасности могут исследовать поведение пешеходов в различных опасных ситуациях.

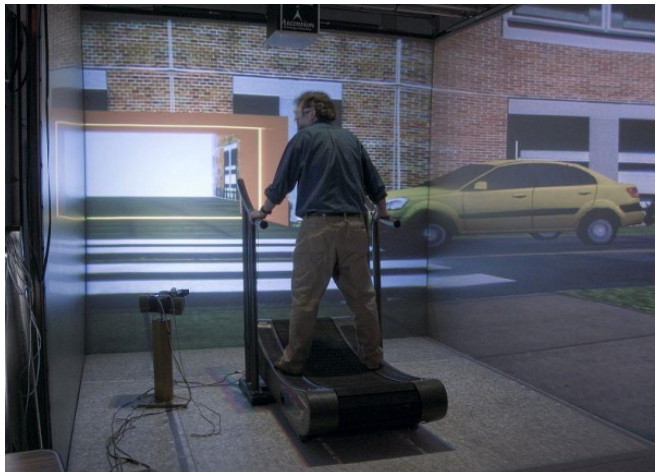

Рис.6. Лаборатория-симулятор пешеходных ситуаций [17].

Так же учли и поведение велосепедистов на дорогах ученые из The Hank Virtual Environments Labs. Там создали виртуальную реальность для изучения поведения велосипедистов. В их задачи входило создание:

1. реалистичных, захватывающих виртуальных сред, которые позволяют моделировать движение всего тела

- Велотренажер
- Пешеходный симулятор

2. Изучение поведения человека в виртуальных средах:

• Как дети-велосипедисты переходят дороги с движением?

• Как текстовые сообщения пешеходов пересекают дороги с движением?

• Как дети и взрослые пересекают дороги со сверстниками? [12].

Компания Skillreal помогает транспортной и морской индустрии интегрировать виртуальную и дополненную реальность в свою работу и улучшить качество их работы.

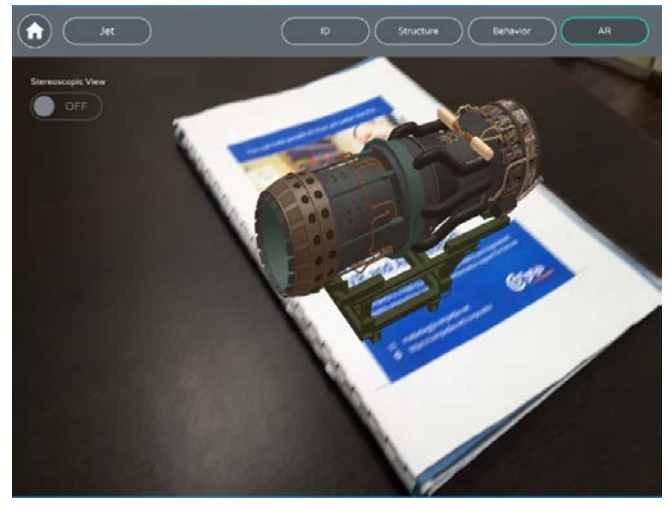

Рис.7. Процесс обучения с помощью Skillreal [22].

Компания работает поэтапно:

•Операторы и водители обучаются управлению транспортными средствами и инфраструктурой, управлению логистическими зонами, производственными системами и другими системами с использованием VR-моделирования.

•Техническая поддержка в режиме реального времени с дополненной реальностью, где пользователи на местах отмечают и общаются с центрами управления, используя визуальные аннотации 3D и AR.

•Сценарий ролевой игры для здоровья и безопасности, технические задания. Изучение поведения

в экстремальных и опасных сценариях - без риска. Моделирование сбоев в работе, пожарной опасности, работы вокруг движущихся транспортных средств, электробезопасность и другие опасные ситуации [22].

Студенты из Сингапура проводят масштабный проект по внедрению VR-технологий во всю систему транспортного процесса в городе – от перепланировки инфраструктуры до планирования поведения и взаимодействия пешеходов, водителей, велосипедистов.

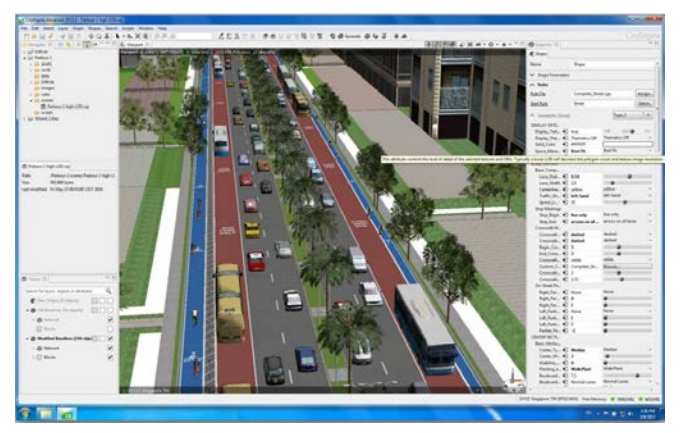

Рис.8. Программа генерирования «живой улицы» [18].

Студенты используют дроны, программы 3Dвизуализации, VR-технологии с жителями города, чтобы создать «виртуальный Сингапур» , в котором будет спрограммированна реальная жизнь города. Этот проект сможет помочь анализировать все важные элементы транспортного процесса (необходимость добавления новой улицы, переустройство улиц, добавление парковок, переходов, отслеживание и предепреждение опасных транспортных зон и т.д) [13].

Так же набирает популярность разработанная англичанами система CrossrailVR. При строительстве подземной железной дороги, английским инженерам понадобилась специальная программа, которая бы содержала бы в себе модель строящейся ж/д системы для того, чтобы инженеры, проектировщики могли в любой момент необходимости попасть в любую интересующую их часть тоннеля. Именно этой необходимой системой и стала CrossrailVR.

С помощью дронов, лазерных сканеров и фотограмметрии, Unity 3D, Unreal Engine программисты воссоздают точную виртуальную проекцию строящегося проекта в формате 360 градусов, которая легко отображается на всех типа шлемов виртуальной реальности Oculus Rift, HTC Vive, Samsung Gear VR, Samsung Gear 360, Google Tango, Google Cardboard, Leapmotion [3].

Оператор лондонской ж/д линии «Elizabeth Line» разработал платформу, которая позволяет персоналу (стажерам) оттачивать свои навыки безопасности и безопасности на виртуальном вокзале. Успех новой железной дороги зависит не только от фантазии новой инфраструктуры и поездов, но и от компетентного персонала, обеспечивающего бесперебойную работу на станциях. Чтобы улучшить свою учебную программу, оператор поездов Elizabeth Line MTR Crossrail обратился к миру виртуальной реальности (VR) и представил платформенный симулятор, который позволит новым сотрудникам испытать свои навыки на компьютерном вокзале.

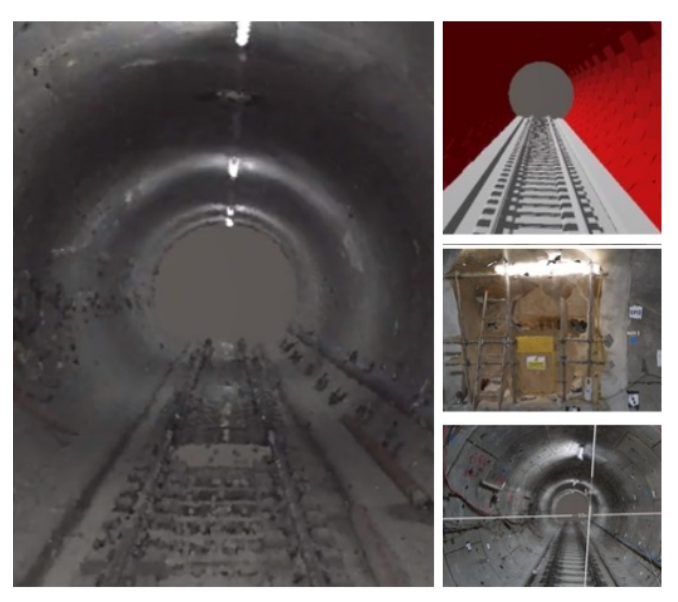

Рис. 9. В программе CrossrailVR инженеры могут использовать различные виды отображения объектов, производить замеры, устанавливать пометки прямо в программе и делать фотографии для отчетов [3].

Построенная в сочетании с технологическим специалистом Invirt Reality и использующая систему HTC Vive VR, платформа позволяет персоналу-стажеру ходить и взаимодействовать с объектами, используя движения и жесты рук. Обучение проводится по нескольким сценариям, начиная от сообщения о неисправностях на оборудовании критической станции, для борьбы с опасностями безопасности, которые были бы слишком опасны для повторения в реальной жизни.

VR уже развернут в других местах в железнодорожной отрасли, включая многочисленные аспекты строительства Crossrail. Целью Crossrail является облегчение заторов и поддержка развития Лондона путем предоставления новых железнодорожных линий с востока на запад и с севера на юг. Crossrail соединит 40 станций, включая Брентвуд и Шенфилд на востоке, с аэропортом Хитроу и Рединг на западе. Использование сервиса сделает путешествие в регионе проще и быстрее, а также поможет уменьшить скученность в транспортной сети Лондона. Есть надежда, что эта линия создаст «золотой коридор», обеспечивающий

огромную поддержку экономики на маршруте, с тысячами рабочих мест и домов для местных жителей. Директор по финансам MTR Crossrail Энди Кинг говорит, что применение VR для обучения персонала станции является ведущим шагом для железнодорожного сектора Великобритании и того, что другие операторы могут использовать в будущем [7].

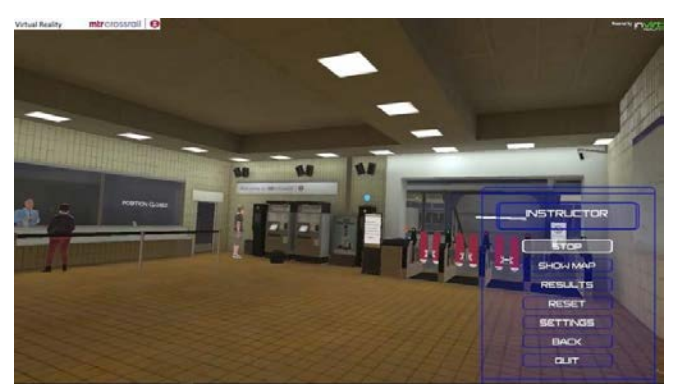

Рис.10. Рабочая VR игра [19].

Всего проект насчитывает 37 станций: 28 существующих и 9 новых (которые будут построены в районах Паддингтон, Бонд-стрит, Тоттенхэм Корт Роуд, Фаррингдон, Ливерпуль Стрит, Уатчеппл, Кэнери Варф, Кастом Хаус, Вулвич). Тоннели Crossrail пройдут между существующими линиями метро, системами канализации и энергоснабжения и фундаментами зданий на глубине до 40 метров.

Crossrail принесет значительную пользу экономике и будет играть важнейшую роль в обеспечении будущего экономического роста Лондона и Великобритании. На пике работ в проекте будет задействовано 14 000 человек, кроме того, будет создано 7000 дополнительных рабочих мест. Над проектом совместно работают инженеры, проектировщики, строители и др. По оценкам, Crossrail принесет экономике Великобритании 42 миллиарда фунтов в течение 60 лет. Экономисты прогнозируют, что каждый потраченный на строительство дороги фунт принесет 2,6 фунта прибыли экономике страны.

Информационное моделирование зданий (BIM — Building Information Modelling). Crossrail определяет BIM как процесс создания и управления данными о проекте с использованием ориентированных на модель технологий, привязанных к базам данных проектной информации на протяжении всего жизненного цикла проекта. BIM содержит физические, экологические и коммерческие данные по каждому компоненту, спроектированному для Crossrail.

Главная цель проекта — снижение издержек в долгосрочной перспективе, которое может быть реализовано благодаря использованию BIM и обеспечению достоверной информации, которая будет передана владельцам для управления дорогой и ее активами по завершении строительства.

Чтобы успешно управлять всеми проектными данными Crossrail адаптировал главную BIM-модель в программном обеспечении для всех 2D- и 3D-файлов. В проекте Crossrail все совместимо: интуитивно понятные процедуры и технологические процессы, инструменты проверки проектных данных согласно стандарту BS1192, встроенные в ПО Bentley ProjectWise, система совместной работы серверов и сервисов для управления архитектурно-строительной информацией при проектировании и строительстве, гарантирующая комплектность независимо от первоисточника. Инженеры могут визуализировать в 3D многие сложные объекты коммунальных систем внутри и за пределами станций. Один из примеров приведен на диаграмме. Это значит, что кто бы ни работал вблизи предполагаемой станции, он будет знать о сложных переплетениях труб и кабелей под улицами, которые необходимо избежать или защитить [23-25].

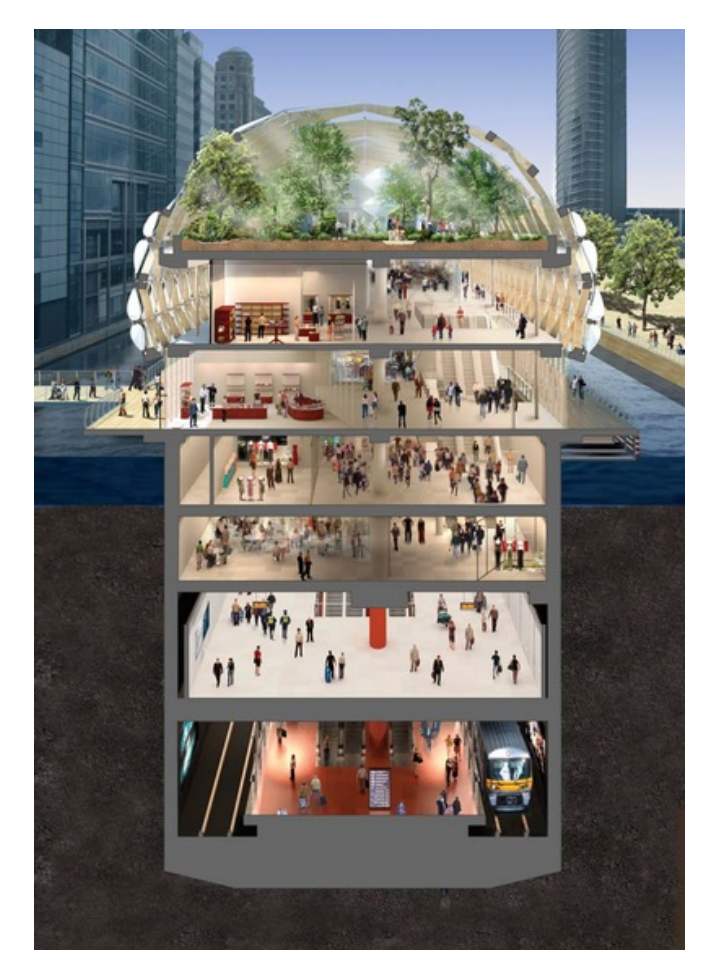

Рис. 11. 3D модель многоуровневого вокзала [23].

### БИБЛИОГРАФИЯ

[1] VR-Journal URL: https://vr-j.ru/stati-i-obzory/chto-takoevirtualnaya-realnost/ Дата обращения 25.10.2018

- [2] VE CAVE URL: http://ve-group.ru/vr-systems/cave/ Дата обращения 25.10.2018
- [3] CROSSRAIL VR SITE URL: http://clicksandlinks.com/showcase/crossrail/# Дата обращения 26.10.2018
- [4] VE CAVE URL: http://ve-group.ru/3dvr-resheniya/meditsina/ Дата обращения 25.10.2018
- [5] FORBES http://www.forbes.ru/tehnologii/343867-kakispolzovat-vr-tehnologii-dlya-biznesa Дата обращения 26.10.2018
- [6] VR-Journal https://vr-j.ru/stati-i-obzory/dopolnennayarealnost-v-avtomobilnoj-promyshlennosti/ Дата обращения 25.10.2018
- [7] Crossrail https://www.railwaytechnology.com/features/creating-train-station-virtual-realitymtr-crossrail/ Дата обращения 27.10.2018
- [8] OCULUS RIFT https://developer.oculus.com/rift/ Дата обращения 26.10.2018
- [9] VR-Journal https://vr-j.ru/tag/ustroystva/ Дата обращения 25.10.2018
- [10] WAYMO https://waymo.com/ Дата обращения 27.10.2018
- [11] Jacobs School http://jacobsschool.ucsd.edu/news/news\_releases/release.sfe?i d=2225 Дата обращения 26.10.2018

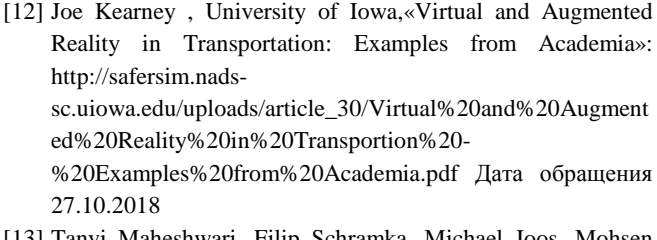

[13] Tanvi Maheshwari, Filip Schramka, Michael Joos, Mohsen Nazemi, Jonas Kupferschmid, Prof. Dr. Axhausen (Co-PI), Prof. Dr. D. Schaffner, Prof. Dr. Hölscher (Co-PI), Engaging Virtual Reality for Transport Planning: https://www.ethz.ch/content/dam/ethz/specialinterest/baug/ivt/ivt-dam/vpl/presentations/601-700/v666.pdf Дата обращения 27.10.2018

[14] Новая перчатка позволит «прикоснуться» к виртуальной реальности https://www.pinterest.ru/pin/21532904451436837 Дата обращения 27.10.2018

[15] NADS Studies the Effects of Cannabis

and Alcohol on Driving Performance http://www.nadssc.uiowa.edu/news\_cannabis.php Дата обращения 27.10.2018 [16] Advanced Driving Simulator

https://www.inverse.com/article/6050-the-national-advanced-

driving-simulator-is-big-boy-grand-theft-auto

https://www.inverse.com/article/6050-the-national-advanced-

driving-simulator-is-big-boy-grand-theft-auto Дата обращения 27.10.2018

[17] Pedestrian Safety Crossing http://www.isl.uiuc.edu/Labs/CAVE/pedestrian\_crossing.html Дата обращения 27.10.2018

[18] Civi: projeto de evolução do BRT em Curitiba https://transportemodernoonline.com.br/2017/03/14/civi-projetode-evolucao-do-brt-em-curitiba/ Дата обращения 27.10.2018

[19] Creating a train station in virtual reality with MTR Crossrail https://www.railway-technology.com/features/creating-trainstation-virtual-reality-mtr-crossrail/ Дата обращения 27.10.2018

[20] CADWall для штаба строительства Ростовской АЭС http://ve-group.ru/portfolio/cadwall-dlya-shtaba-stroitelstvarostovskoy-aes/ Дата обращения 27.10.2018

[21] Atheer https://atheerair.com/overview/ Дата обращения 27.10.2018

[22] Skillreal https://www.skillreal.com/transportation/ Дата обращения 27.10.2018

[23] Crossrail — самый крупный инфраструктурный проект в Европе http://www.cadmaster.ru/magazin/articles/cm\_80\_09.htm Дата обращения 27.10.2018

[24] Куприяновский В. П. и др. Новая парадигма цифровой железной дороги-стандартизация жизненного цикла активов //International Journal of Open Information Technologies. – 2017. – Т. 5. –  $N_2$ . 2.

[25] Куприяновский В. П. и др. Экономические выгоды

применения комбинированных моделей BIM-ГИС в строительной отрасли. Обзор состояния в мире //International Journal of Open Information Technologies. – 2016. – Т. 4. – №. 5.

# On the use of virtual and augmented reality

Vladimir Kuznetsov, Julia Russu, Vasily Kupriyanovsky

*Abstract* **— This scientific article will consider the recently emerged and actively developing new environment - Virtual Reality. The relevance of the chosen topic is due to the need to change the technological process in all industries due to the introduction of new technologies. The article gives the concept of VR and its types, explored the concept of "virtual reality system", after which the types of technological systems of virtual reality, features and industries of their applications will be considered. The rest of this article describes how to apply the latest VR technologies in areas such as the energy and construction industries, medicine, industry, and business. In particular, virtual reality gloves and their areas of application are described in detail. Apart from them, the application of VR technologies in the transport industry is worthy of consideration, where this technology changes the very principle of transport. Details considered the system CrossRailVR. During the construction of the underground railway, English engineers needed a special program that would contain a model of the railway system under construction so that engineers, designers could at any moment need to get into any part of the tunnel that interests them. It is noted that the use of VR for training station personnel is a leading step for the UK rail sector and what other operators can use in the future.**

*Keywords* **- virtual reality, science, transport, medicine, industry, business**

#### **REFERENCES**

[1] VR-Journal URL: https://vr-j.ru/stati-i-obzory/chto-takoevirtualnaya-realnost/ Data obrashhenija 25.10.2018

[2] VE CAVE URL: http://ve-group.ru/vr-systems/cave/ Data obrashhenija 25.10.2018

[3] CROSSRAIL VR SITE URL: http://clicksandlinks.com/showcase/crossrail/# Data obrashhenija 26.10.2018

[4] VE CAVE URL: http://ve-group.ru/3dvrresheniya/meditsina/ Data obrashhenija 25.10.2018

[5] FORBES http://www.forbes.ru/tehnologii/343867-kakispolzovat-vr-tehnologii-dlya-biznesa Data obrashhenija 26.10.2018

[6] VR-Journal https://vr-j.ru/stati-i-obzory/dopolnennayarealnost-v-avtomobilnoj-promyshlennosti/ Data obrashhenija 25.10.2018

[7] Crossrail https://www.railwaytechnology.com/features/creating-train-station-virtual-reality-mtrcrossrail/ Data obrashhenija 27.10.2018

[8] OCULUS RIFT https://developer.oculus.com/rift/ Data obrashhenija 26.10.2018

[9] VR-Journal https://vr-j.ru/tag/ustroystva/ Data obrashhenija 25.10.2018

[10] WAYMO https://waymo.com/ Data obrashhenija 27.10.2018

[11] Jacobs School

http://jacobsschool.ucsd.edu/news/news\_releases/release.sfe?id=22 25 Data obrashhenija 26.10.2018

[12] Joe Kearney, University of Iowa,«Virtual and Augmented Reality in Transportation: Examples from Academia»: http://safersim.nads-

sc.uiowa.edu/uploads/article\_30/Virtual%20and%20Augmented% 20Reality%20in%20Transportion%20-

%20Examples%20from%20Academia.pdf Data obrashhenija 27.10.2018

[13] Tanvi Maheshwari, Filip Schramka, Michael Joos, Mohsen Nazemi, Jonas Kupferschmid, Prof. Dr. Axhausen (Co-PI), Prof. Dr. D. Schaffner, Prof. Dr. Hölscher (Co-PI), Engaging Virtual Reality for Transport Planning: https://www.ethz.ch/content/dam/ethz/special-interest/baug/ivt/ivtdam/vpl/presentations/601-700/v666.pdf Data obrashhenija 27.10.2018

[14] Novaja perchatka pozvolit «prikosnut'sja» k virtual'noj real'nosti https://www.pinterest.ru/pin/21532904451436837 Data obrashhenija 27.10.2018

[15] NADS Studies the Effects of Cannabis and Alcohol on Driving Performance http://www.nadssc.uiowa.edu/news\_cannabis.php Data obrashhenija 27.10.2018

[16] Advanced Driving Simulator https://www.inverse.com/article/6050-the-national-advanced-

driving-simulator-is-big-boy-grand-theft-auto

https://www.inverse.com/article/6050-the-national-advanced-

driving-simulator-is-big-boy-grand-theft-auto Data obrashhenija 27.10.2018

[17] Pedestrian Safety Crossing http://www.isl.uiuc.edu/Labs/CAVE/pedestrian\_crossing.html Data obrashhenija 27.10.2018

[18] Civi: projeto de evolução do BRT em Curitiba https://transportemodernoonline.com.br/2017/03/14/civi-projetode-evolucao-do-brt-em-curitiba/ Data obrashhenija 27.10.2018

[19] Creating a train station in virtual reality with MTR Crossrail https://www.railway-technology.com/features/creating-train-

station-virtual-reality-mtr-crossrail/ Data obrashhenija 27.10.2018 [20] CADWall dlja shtaba stroitel'stva Rostovskoj AJeS http://vegroup.ru/portfolio/cadwall-dlya-shtaba-stroitelstva-rostovskoy-aes/ Data obrashhenija 27.10.2018

[21] Atheer https://atheerair.com/overview/ Data obrashhenija 27.10.2018

[22] Skillreal https://www.skillreal.com/transportation/ Data obrashhenija 27.10.2018

[23] Crossrail — samyj krupnyj infrastrukturnyj proekt v Evrope http://www.cadmaster.ru/magazin/articles/cm\_80\_09.htm Data obrashhenija 27.10.2018

[24] Kuprijanovskij V. P. i dr. Novaja paradigma cifrovoj zheleznoj dorogi-standartizacija zhiznennogo cikla aktivov //International Journal of Open Information Technologies. – 2017.  $-$  T. 5.  $-$  #. 2.

[25] Kuprijanovskij V. P. i dr. Jekonomicheskie vygody primenenija kombinirovannyh modelej BIM-GIS v stroitel'noj otrasli. Obzor sostojanija v mire //International Journal of Open Information Technologies. – 2016. – T. 4. – #. 5.